RAMAZAN MUHAMMET TULAY 02090005061 ;DSPIC30F2010 FREKANSMETRE .EQU \_\_30F2010,1 .INCLUDE "P30F2010.INC" .GLOBAL \_\_T3Interrupt ;.GLOBAL \_\_T1Interrupt .WEAK \_\_reset \_\_reset: config \_\_FOSC, CSW\_FSCM\_OFF & XT ;CLOCK SWITCHING VE FAIL-SAFE CLOCK MONITOR KAPALI ;XT OSİLATÖR KULLANILIYOR<br>config \_\_FWDT, WDT\_OFF ;WATCH-DOG TIMER KAPALI .<br>SEROWN-OUT RESET KAPALI MCLR RESET PİNİ OLARAK KULLANILIYOR;<br>KOD KORUMA KAPALI CONfig \_\_FGS, CODE\_PROT\_OFF ;KOD KORUMA KAPALI<br>config \_\_FICD, ICS\_PGD ;PROGRAMLAMA DATA PİNİ PGD SEÇİLDİ .EQU CE,0<br>.EQU IO,1 .EQU IO,1<br>EQU SCLK EQU SCLK,2<br>EQU DQ,4  $DQ, 4$ .EQU VERI1,0x081A .EQU VERI2,0x081C .EQU VERI3,0x081E .EQU VERI4,0x0820 .EQU VERI5,0x0822 .EQU VERI6,0x0824 .EQU VERI7,0x0826 .EQU VERI8,0x0828 .EQU VERI9,0x082A .EQU VERI10,0x082C .EQU KOMUT1,0x082E .EQU KOMUT2,0x0830 .EQU KOMUT3,0x0832 .EQU KOMUT4,0x0834 .EQU KOMUT5,0x0836 .EQU KOMUT6,0x0838 .EQU KOMUT7,0x083A .EQU KOMUT8,0x083C .EQU KOMUT9,0x083E  $EQU$  KOMUT $10,0x0840$ EQU VERI11,0x085E<br>FOU VERT12.0x0860 .EQU VERI12,0x0860 .EQU VERI13,0x0862 .EQU VERI14,0x0864 .EQU VERI15,0x0866 .EQU TMR1G,0x0868<br>EQU KALAN.0x086A KALAN,0x086A ;>>>>>>>>>>>>>>>>>>>>>>>>>>>>>>>>>>>>>>>>>>> MACRO >>>>>>>>>>>>>>>>>>>>>>>>>>>>>>>>>>>>>>>>>> ;>>>>>>>>LCD NİN BAĞLANACAĞI PORT VE PİNLER KOLAYLIKLA DEĞİŞTİRİLEBİLSİN DİYE KULLANILDI>>>>>>>>>>> .equ VERIPORTU,PORTE ;LCD DATA PİNLERİNİN BAĞLI OLDUĞU PORT (D7>7,D6>6,D5>5,D4>4 ÜNCÜ BİTLER OLMALI) .macro LCDE1<br>BSET PORTD,#1 ;E HAZIRLA .endm ; .<br>ICD ENABLE BACAĞININ BAĞLANACAĞI PORT VE PİN SEÇİLİR: .macro LCDEO<br>BCLR PORT  $PORTD, #1$  ; ; ; E İŞLE .endm ; .macro LCDKOMUTMODU ;<br>BCLR LATD,#0 ;<br>; BCLR LATD,#0 ; ;LCD Yİ KOMUT YAZMA MODUNA AL ;BSET PORTD,#0 VEYA .endm ; ; ;LCD R/S BACAĞININ BAĞLANACAĞI PORT VE PİN ŞEÇİLİR ; .macro LCDVERIMODU ; ;BSET PORTD,#0<br>
LATD,#0<br>
;<br>
; BSET LATD,#0 ; ; ; ; ; ; ; ; ; ; ; yERİ YAZMA MODUNA A ; yAZINCA ÇALIŞMIYOR .endm ; ;<<<<<<<<<<<<<<<<<<<<<<<<<<<<<<<<<<<<<<<<<<<<<<<<<<<<<<<<<<<<<<<<<<<<<<<<<<<<<<<<<<<<<<<<<<<<<<<<<<<<< ;>>>>>>>>>>>>>>>>>>>>>>>>>>>>>>>>>>>GENEL ŞARTLAMA>>>>>>>>>>>>>>>>>>>>>>>>>>>>>>>>>>>>>>>>>>>>>>>>>>> SETM ADPCFG PORTB CLR PORTC<br>CLR PORTD CLR PORTD<br>CLR PORTE PORTE CLR TRISB<br>CLR TRISC CLR TRISC ;RC13(PİN11) VE PIN12 HARICI CLOCK"RC14(PİN12) LCD R/W >>> RW DİREK TOPRAĞA BAĞLANACAK"<br>CLR TRISD ;RD1(PİN14) LCD E (ENABLE), RDO(PİN15)LCD R/S<br>CLR TRISE ;RE3>D7, RE2>D6, RE1>D5, RE0>D4 (PİN 23, BSET PORTC,#14 ;HARICI CLOCK"RC14(PİN12) GİRİŞİ MOV #0x0900 w15 ;<<<<<<<<<<<<<<<<<<<<<<<<<<<<<<<<GENEL ŞARTLAMA BİTTİ<<<<<<<<<<<<<<<<<<<<<<<<<<<<<<<<<<<<<<<<<<<<<<<<<<

FREKANSMETRE

## FREKANSMETRE

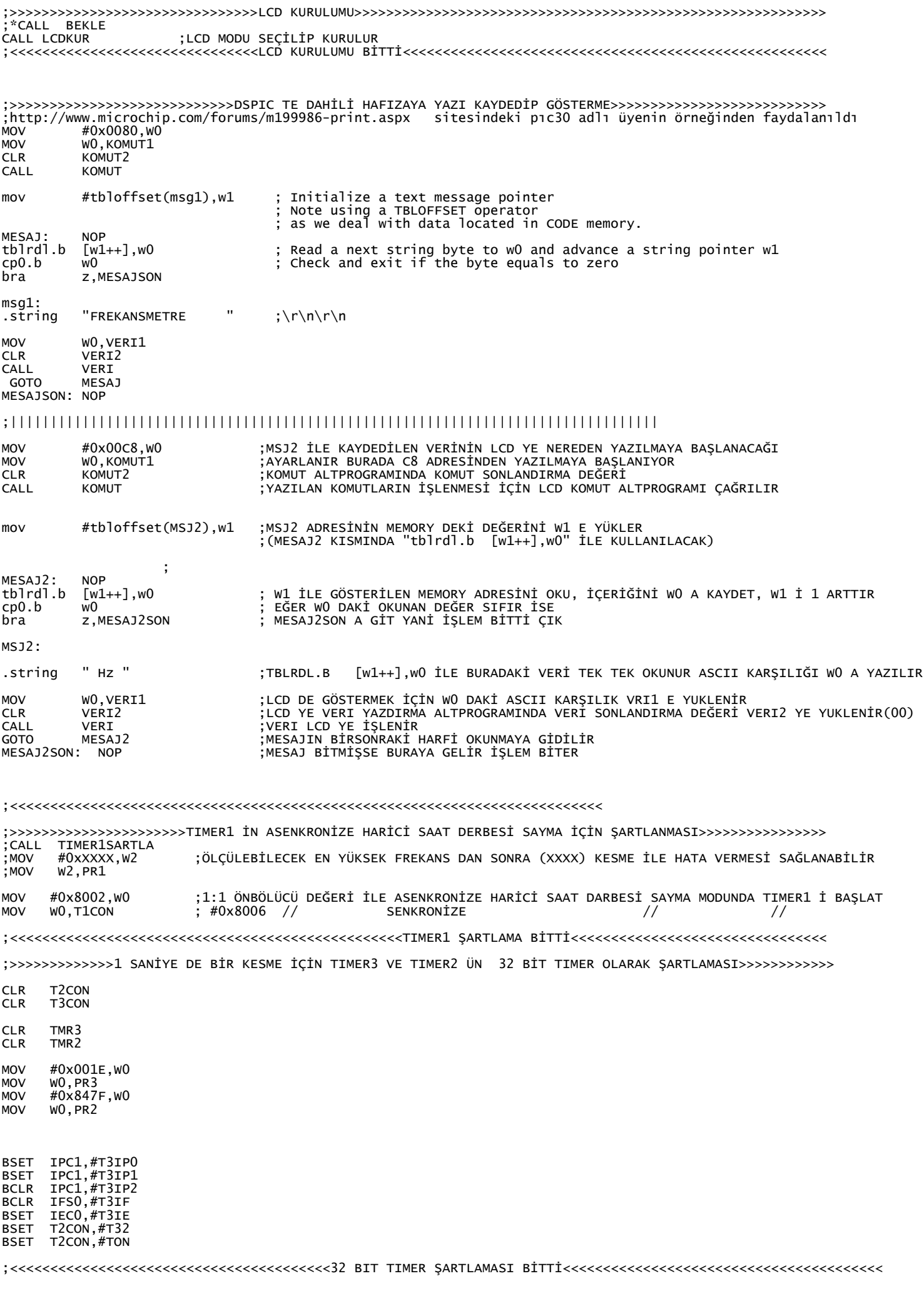

## FREKANSMETRE

;>>>>>>>>>>>>>>>>>>>>>>>>>>>>>>>SANİYEDE BİR KESME VERİNCE YAPILACAK İŞLEM T3 KESMESİ>>>>>>>>>>>>>>>>>>>>>>>>>

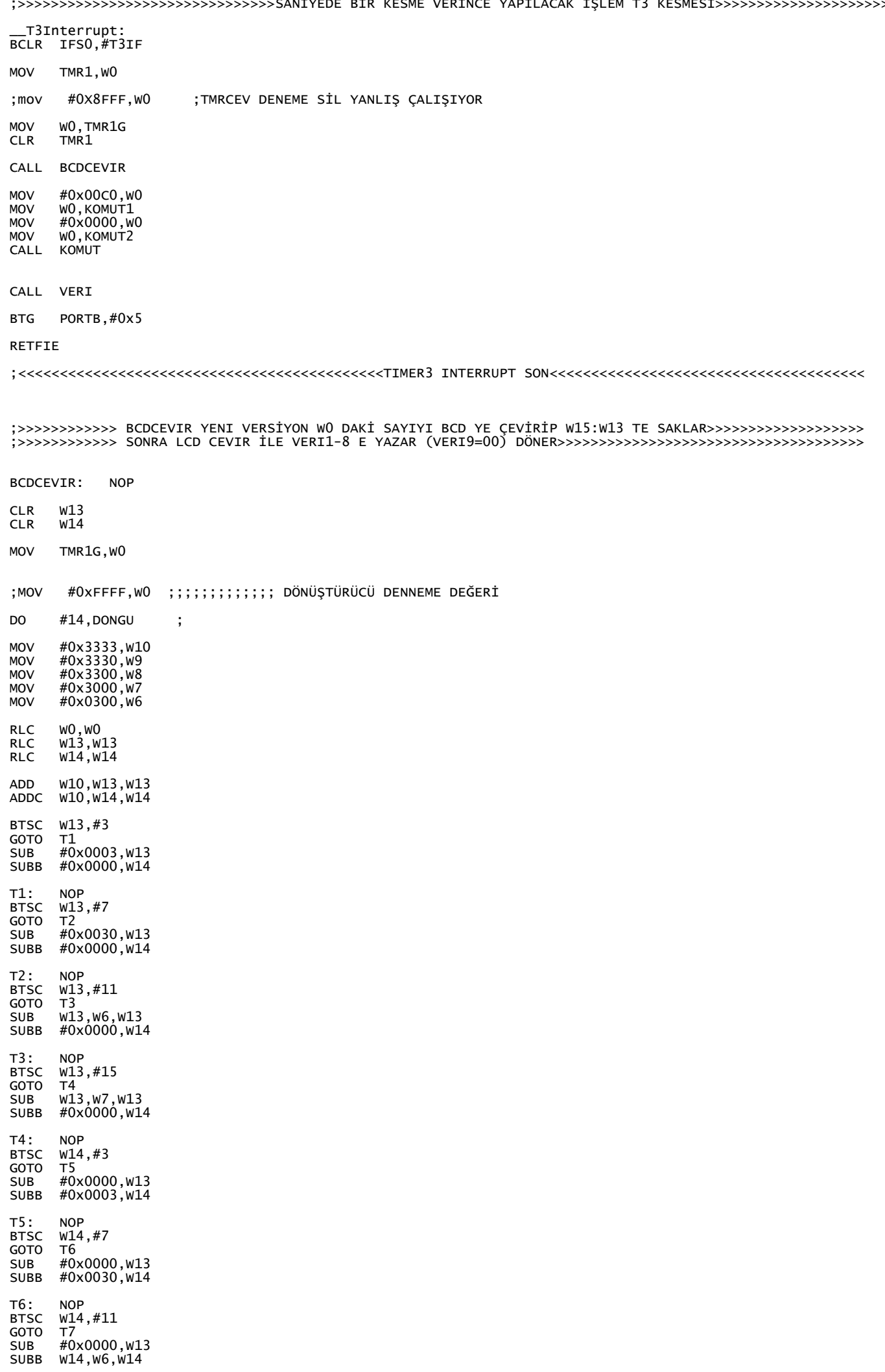

T7: NOP BTSC W14,#11

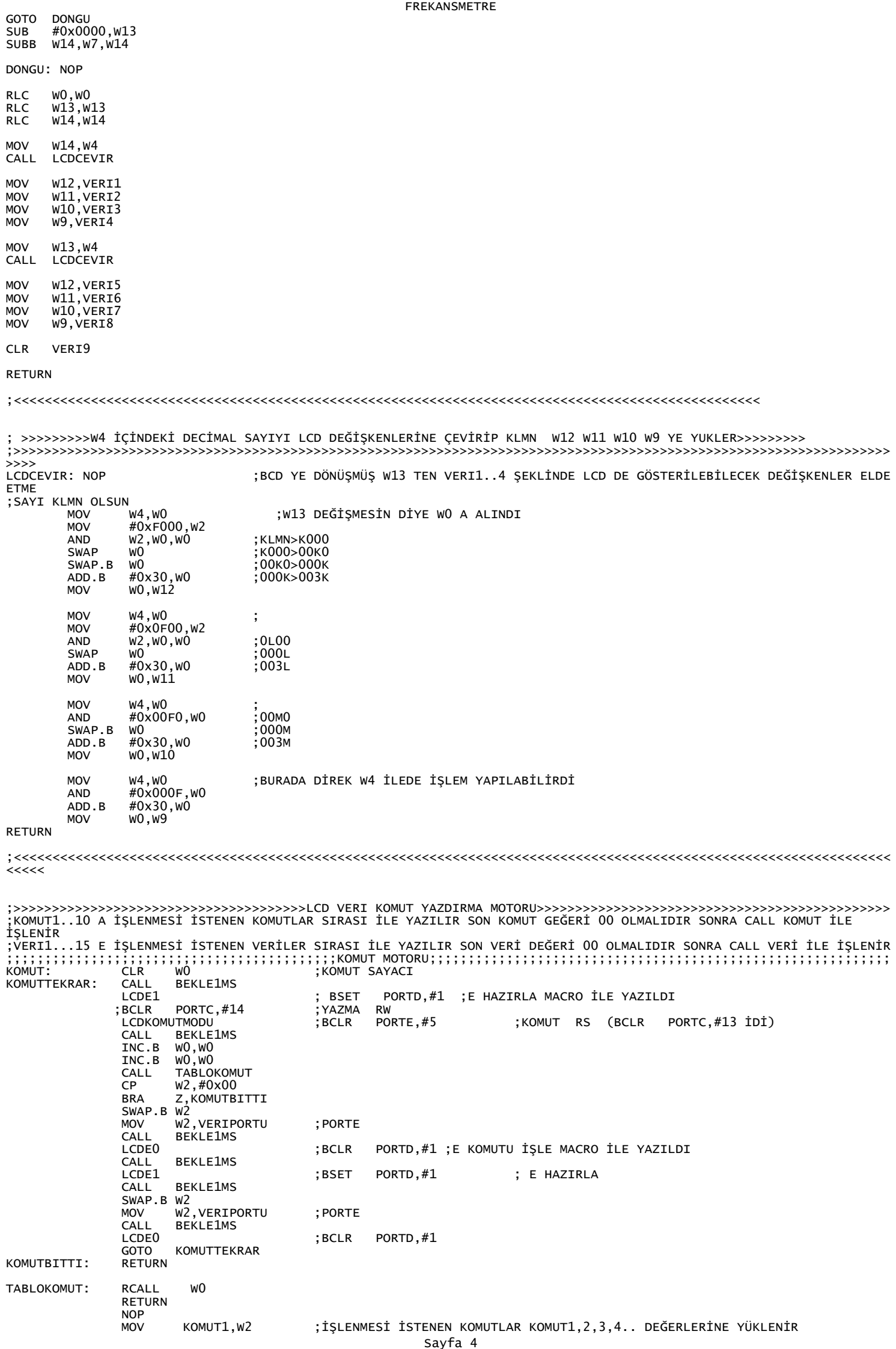

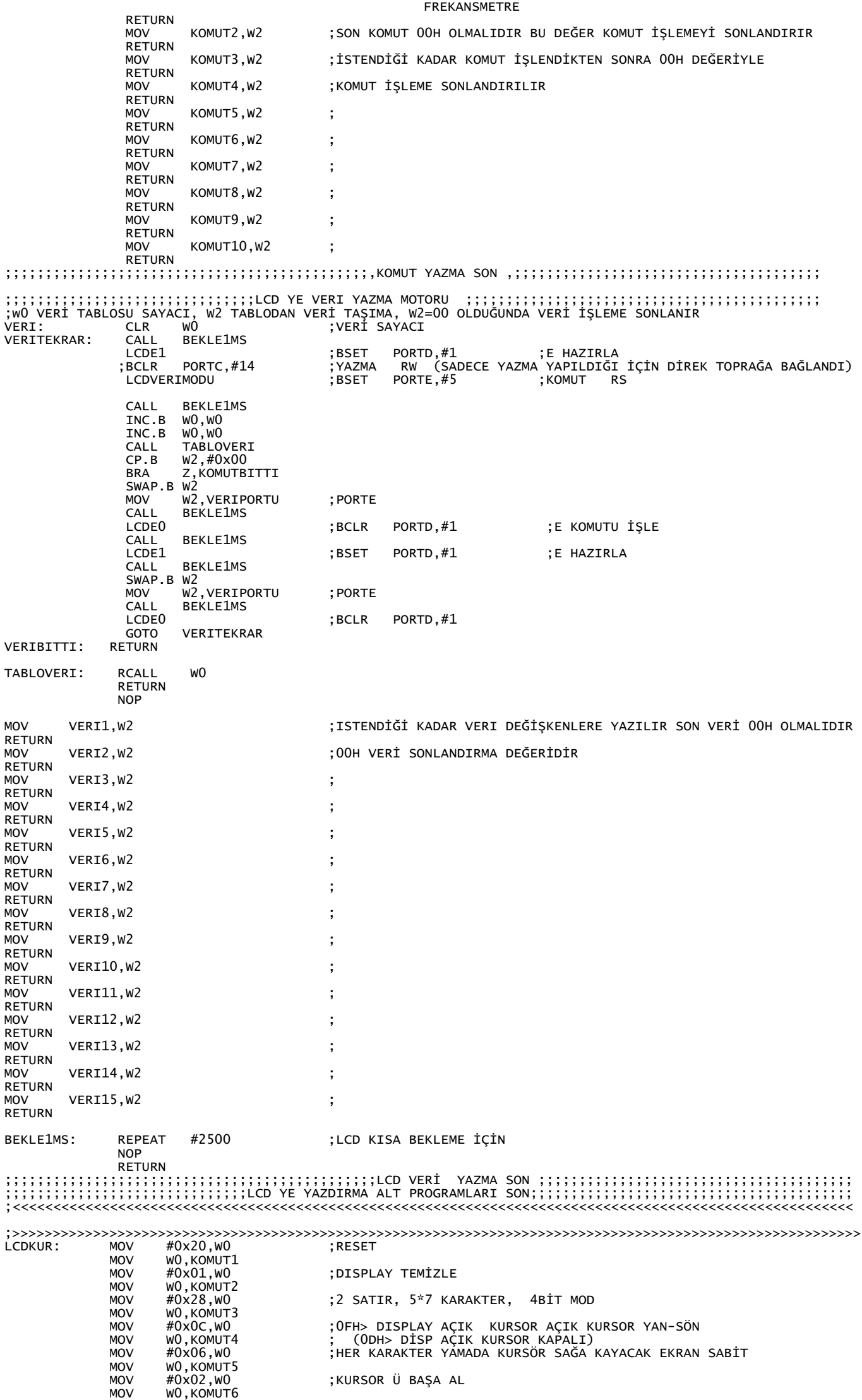

## FREKANSMETRE FREKANSMETRE<br>KOMUT SONLANDIRMA DEĞERİ; KOMUT SONLANDIRMA DEĞERİ

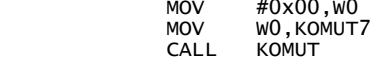

; KOMUTLARI İŞLE

RETURN

;;;;;;;;;;;;;;;;;;;;;;;;;;;;;;;;;;;;;;;;;;;;;;;;;;;;;;;;;;;;;;;;;;;;;;;;;;;;;;;;;;;;;;;;;;;;;;;; ;>>>>>>>>>>>>>>>>>>>>>>>>>>>>>>>>>AÇILIŞTA LCD KURULUMU İÇİN BEKLEME>>>>>>>>>>>>>>>>>>>>>>>>>>>>>>>>>>>>>>>>>>>>>>>>>>>> BEKLE: MOV.B #0X40,W10 ;#0X05 SAYISINI W2 YE YÜKLE DONGU1: MOV #0X0FFF,W12 ;#0XFFFF SAYISINI W3 E YÜKLE DONGU2: DEC W12,W12 ;W3 ÜN İÇERİĞİNİ 1 AZALT VE W3 E YÜKLE ;NOT (DEC KOMUTU İLE W NİN İÇERİĞİ 0 OLUNCA STATUS UN Z BAYRAĞI SET OLUR) BTSS SR,#Z ;STATUS UN Z BAYRAĞI SET OLDU MU? GOTO DONGU2 ;HAYIR ÖYLEYSE W3 Ü 1 DAHA AZALTMAK İÇİN DONGU2 YE GİT DEC W10,W10 ;EVET ÖYLEYSE W2 NİN İÇERİĞİNİ 1 AZALT VE W2 YE YAZ BTSS SR,#Z ;STATUS UN Z BAYRAĞI SET OLDUMU?<br>GOTO DONGU1 ;HAYIR ÖYLEYSE W3 E TEKRAR #OXFFFF YÜKLEYİP GERİSAYMAK İÇİN DONGU1 E GİT<br>EVET ÖYLEYSE ÇAĞRILDIĞIN CALL KOMUTUNUN ALT SATIRINA GİT; ;<<<<<<<<<<<<<<<<<<<<<<<<<<<<<<<<<<<<<<<<<<<<<<<<<<<<<<<<<<<<<<<<<<<<<<<<<<<<<<<<<<<<<<<<<<<<<<<<<<<<<<<<<<<<<<<<<<  $\overline{\phantom{a}}$